แพทยศาสตรศึกษา

**IMed-Ed Focust** 

เรื่อง : โสภิณ แก้วสลับศรี

**County** บัญชีเดียว กับทุกบริการของ Google

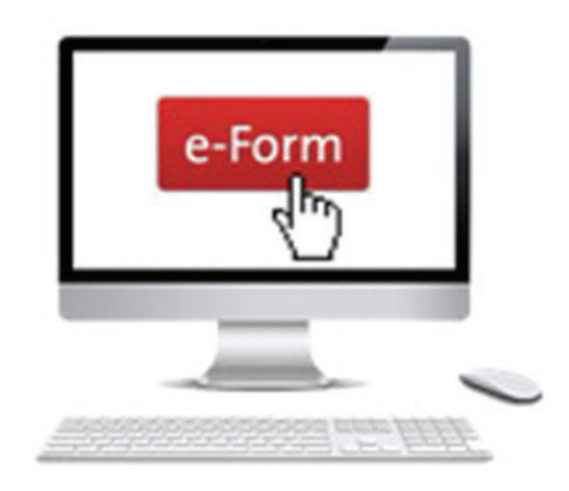

## แบบสอบกามออนไลน์ (e-form) **UODUIS** ที่มีอยู่ในโลก

สำหรับข้อมูลเมื่อผู้รับได้ทำการ

้อย่างรวดเร็ว ผ่าน Web Browser ได้เลย โดยที่ ไม่ต้องติดตั้งโปรแกรมใดๆ ทั้งสิ้น ไม่ต้องเสีย ค่าใช้จ่าย แต่ผู้ใช้งานต้องสมัครบัญชีของกูเกิ้ล ก่อน เพื่อจะได้ใช้งานได้อย่างเต็มประสิทธิภาพ (เปิดบัญชีผู้ใช้ของกูเกิ้ล) ซึ่งเจ้ากูเกิ้ลฟอร์ม ตัวนี้ใช้งานง่าย และเปิดโอกาสผู้ใช้นำไปปรับ ใช้งานได้หลายรูปแบบ เช่น • การทำแบบฟอร์มสำรวจความ พึ่งพลใจหรือความคิดเห็บ

- การทำแบบฟอร์มลงทะเบียน
- การวางแผนการจัดงานต่างๆ
- การลงคะแนนเสียง
- การทำแบบทดสุลบ

นอกจากนี้ผู้ใช้ยังสามารถนำไป

ประยกต์ใช้ได้ตามความต้องการและความ เหมาะสม

กรอกข้อมูลเรียบร้อย และยืนยันส่งกลับ ข้อมูล จะส่งมายัง Google Spreadsheet ที่เชื่อมต่อ กับฟอร์มนั้นๆ หลังจากนั้นสามารถนำข้อมูลมา ทำรายงานสรุป หรือแสดงข้อมูลในรูปแบบ กราฟิกก็ได้อย่างสะดวก ช่วยลดเวลาเมื่อเทียบ กับการกรอกข้อมลในกระดาษแบบเดิม ไม่ต้อง มาเสียเวลานับข้อมูล หรือป้อนข้อมูลคำตอบ ่ เข้าไป สามารถดข้อมลได้ ๒ แบบทั้งตาราง และกราฟ จึงทำให้เราสามารถวิเคราะห์คำตอบ ได้ทันที และส่งออกคำตอบไปในรปแบบต่างๆ ได้ เช่น Microsoft Excel, SPSS หรือ PDF

ข้อจำกัดของการสร้างแบบสอบถาม ้ออนไลน์คือ ทกอย่างต้องขึ้นอย่กับระบบ อินเตอร์เน็ต หากไม่มีระบบอินเตอร์เน็ตก็ไม่ สามารถที่จะสร้างแบบสอบถามออนไลน์ได้

หากต้องการคำปรึกษาการใช้งานจริง แบบเจาะลึกหรือต้องการอบรมเป็นกิจกรรมกล่ม ้เพื่อต้องการนำใช้งานจริง ติดต่อได้ที่**หมวด** ี คอมพิวเตอร์ช่วยสอน ชั้น ๓ หรือ ๑๕๓๓ ได้ ในเวลาราชการค่ะ Ó

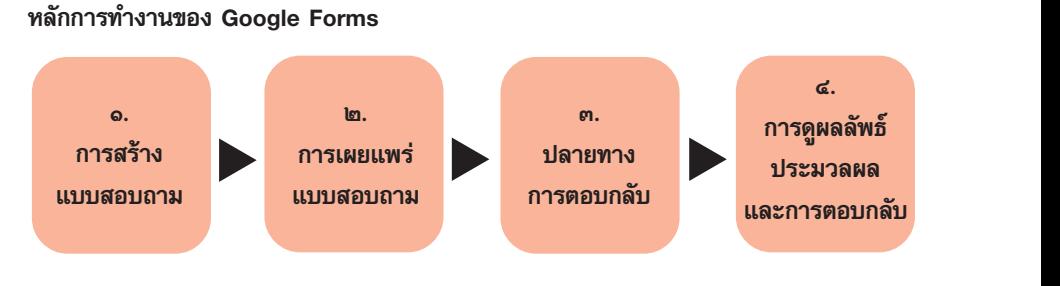

ปัจจุบันการสร้างแบบสอบถามหรือ ต้องการให้ผ้อื่นแสดงความคิดเห็นไม่ว่าในเรื่อง ้ของการเรียนการสอน การแสดงความคิดเห็น ้ต่อผลิตภัณฑ์หรือสินค้าต่างๆ เป็นสิ่งสำคัญ อย่างยิ่งเพราะข้อมูลตอบกลับ (Feedback) ต่างๆ เหล่านี้สามารถนำมาปรับปรุงพัฒนาการ เรียนการสอนได้ในอนาคต แต่หากย้อนกลับไป ที่ระบบสารสนเทศยังไม่พัฒนาการสร้าง แบบสอบถาม ต้องใส่กระดาษแล้วเดิบแจก รับผลตรงนั้นเลยเพื่อความสะดวกและรวดเร็ว แต่ผลลัพธ์อาจจะไม่ค่อยเที่ยงตรงเท่าไหร่ ้ด้วยข้อจำกัดเรื่องเวลาและอื่นๆ แต่ปัจจบัน ไม่เป็นแบบนั้นแล้วเพราะการสร้างแบบสอบถาม หรือข้อคิดเห็นต่างๆ สามารถส่งผ่านอีเมลล์ ของผ้นั้นโดยตรง หรือแชร์ผ่านฟอร์มที่สร้าง ้ลิงค์พร้อมกับอีเมลล์ แชร์ผ่านหน้าบล็อกหรือ หน้าเว็บเพจก็ได้ หรือแชร์ผ่านเครือข่ายสังคม ออนไลน์ (Social Media) เพื่อความสะดวกให้ กับผู้สร้างและผู้รับ ข้อดีของการสร้างแบบถาม แน่นอนคือประหยัดทั้งกระดาษ และฟรีไม่มี ้ค่าใช้จ่ายอีกด้วย นับเป็นอีกหนึ่งความสะดวก สำหรับคนที่กำลังมองหาการสร้างแบบสอบ ถามออนไลน์และน่าจะหันมาปรับใช้กันให้ทั่วถึง

## การสร้างแบบสอบถามออนไลน์โดย กูเกิ้ล ฟอร์ม (Google Forms)

Google Forms คืออะไร Google Forms เป็นบริการจากบริษัทกูเกิ้ล ที่ช่วยสร้าง แบบสอบถามออนไลน์ หรือใช้สำหรับรวบรวม ข้อมูลต่างๆ จุดเด่นของบริการตัวนี้คือ สร้างได้

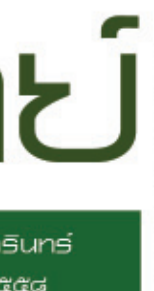

## 

## นายแพทย์ยศกร เนตรแสงทิพย์ แพทย์ตัวอย่างภาตใต้ ประจำปี ๒๕๕๘ ทำให้มากกว่าคำว่า "รักษา" คือ "การพัฒนาระบบสุขภาพ" 秘